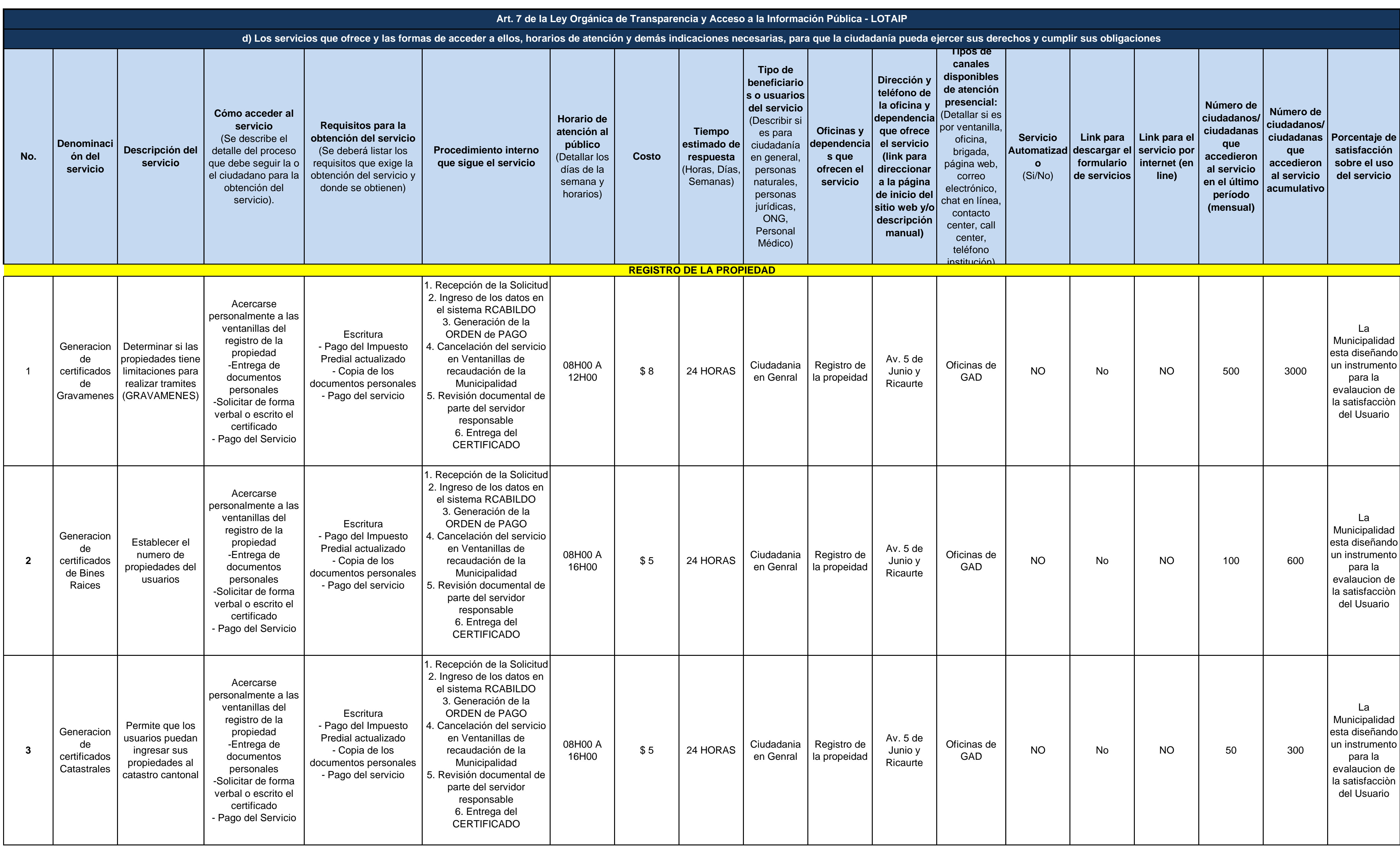

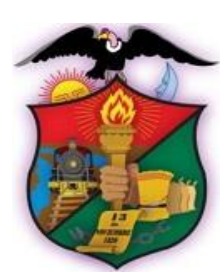

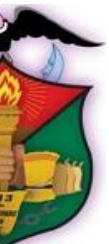

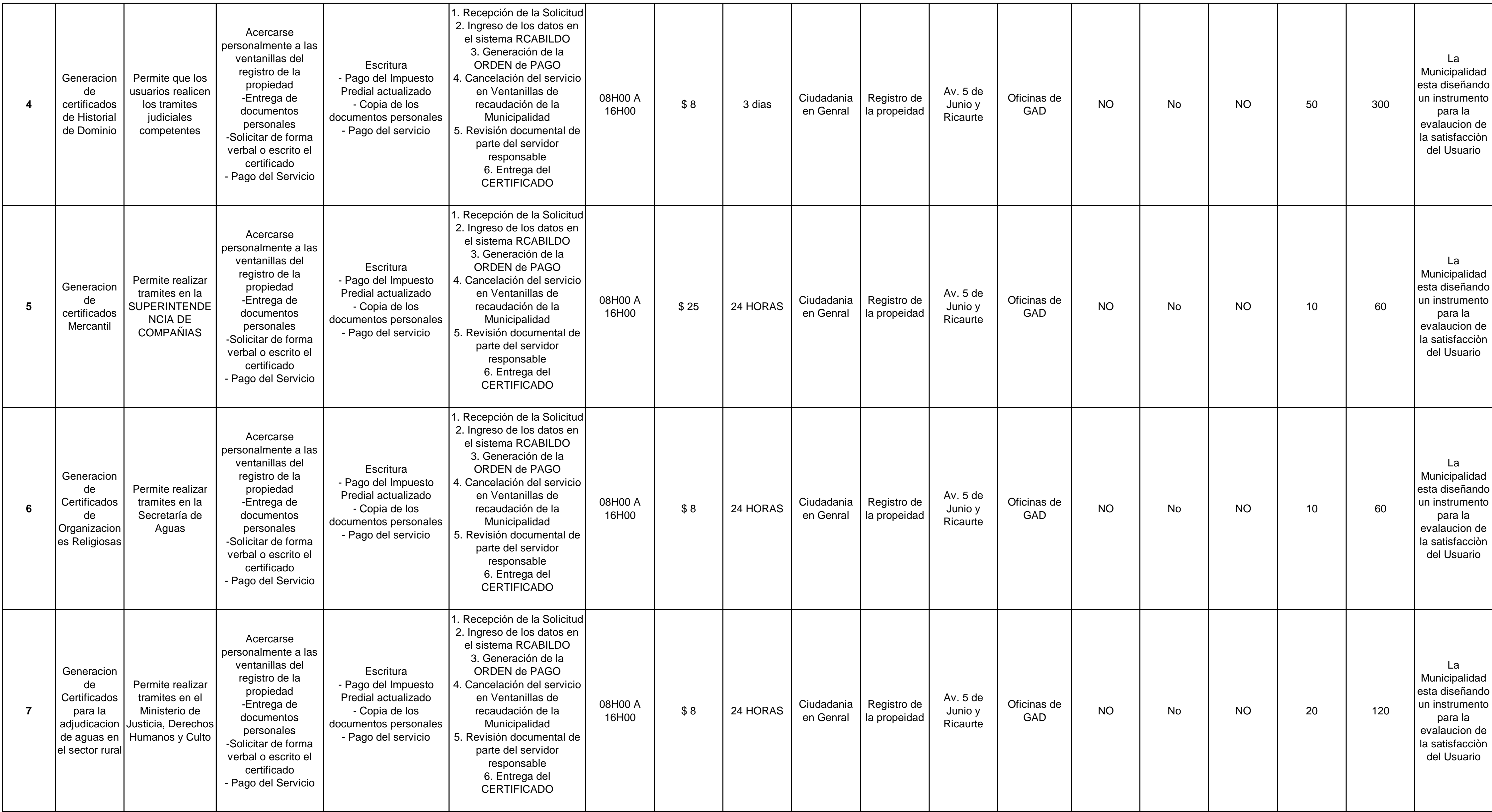

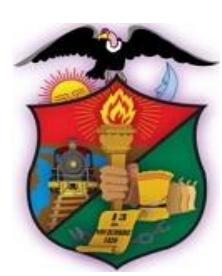

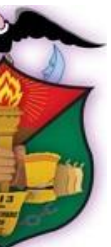

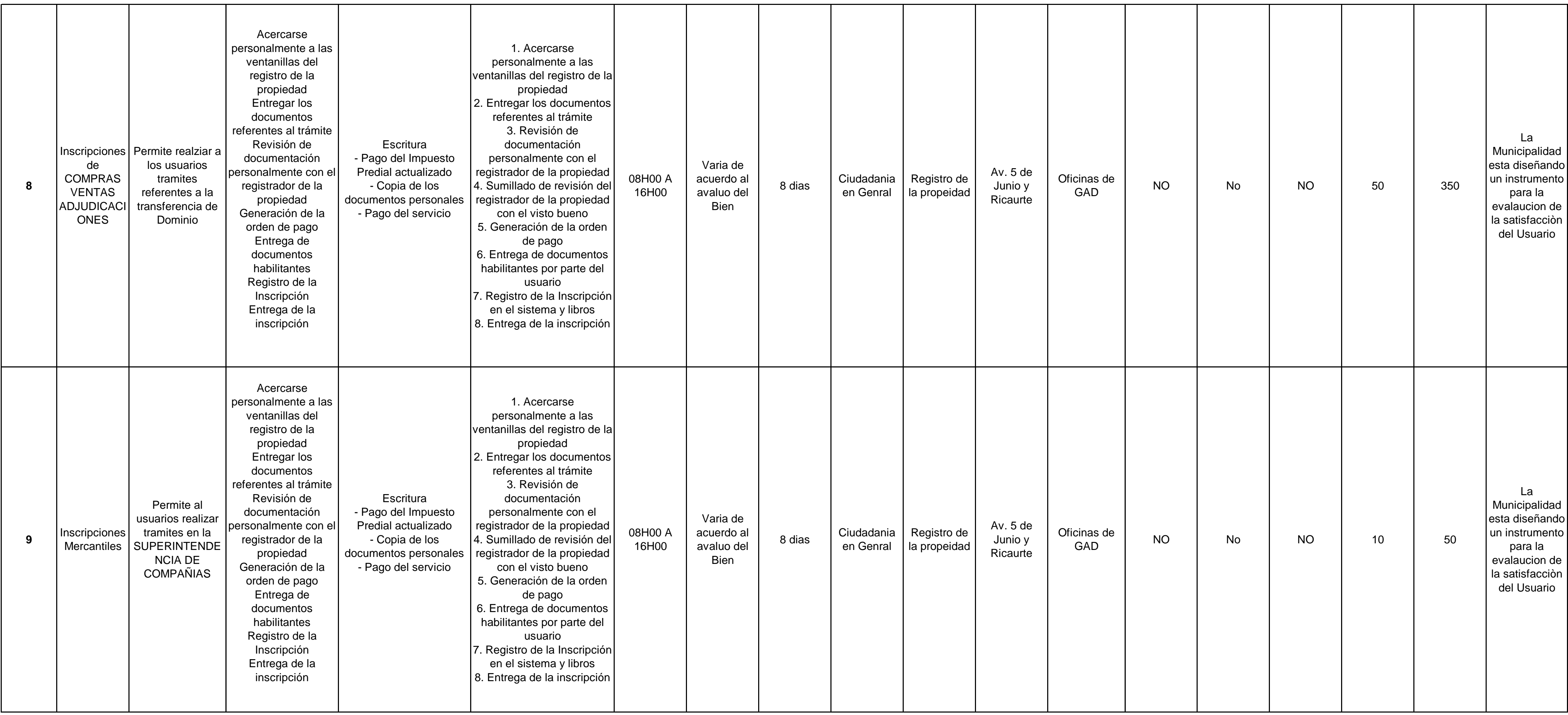

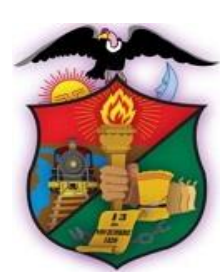

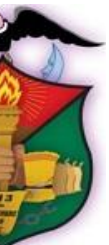

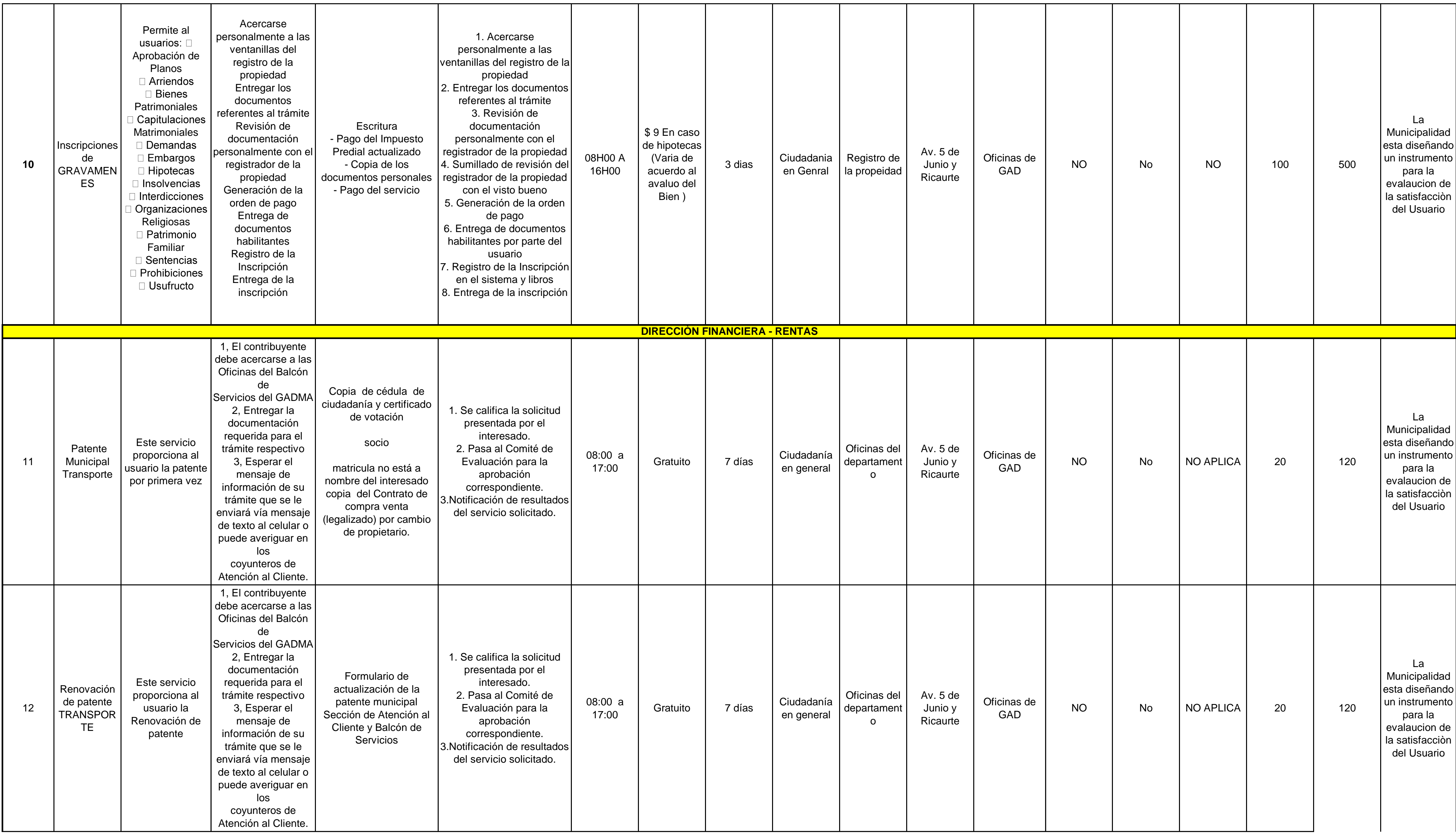

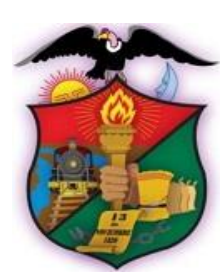

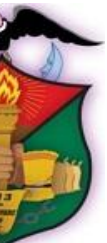

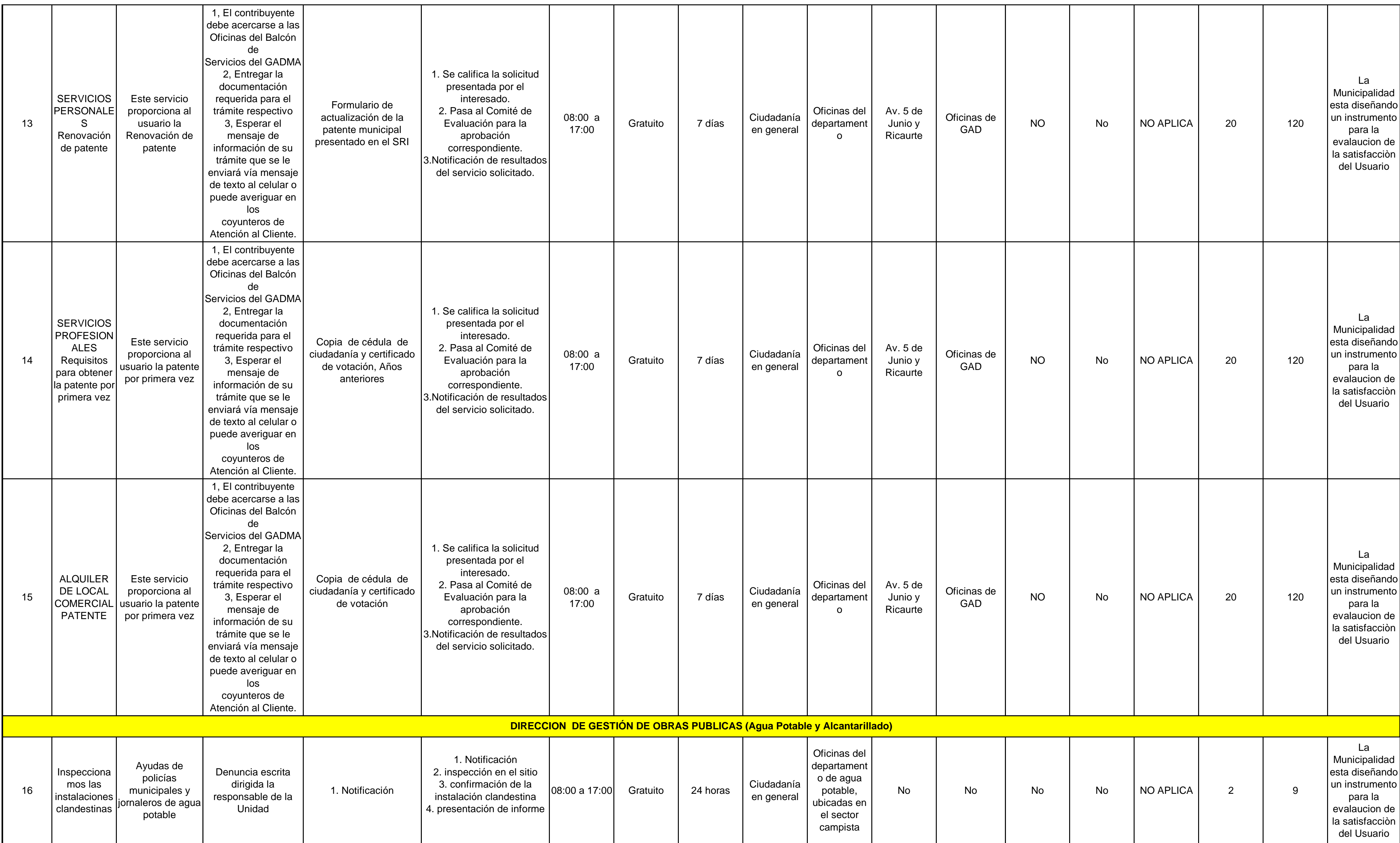

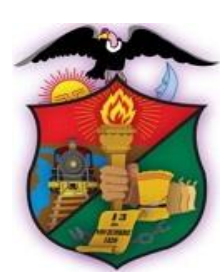

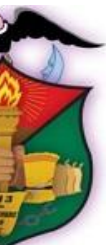

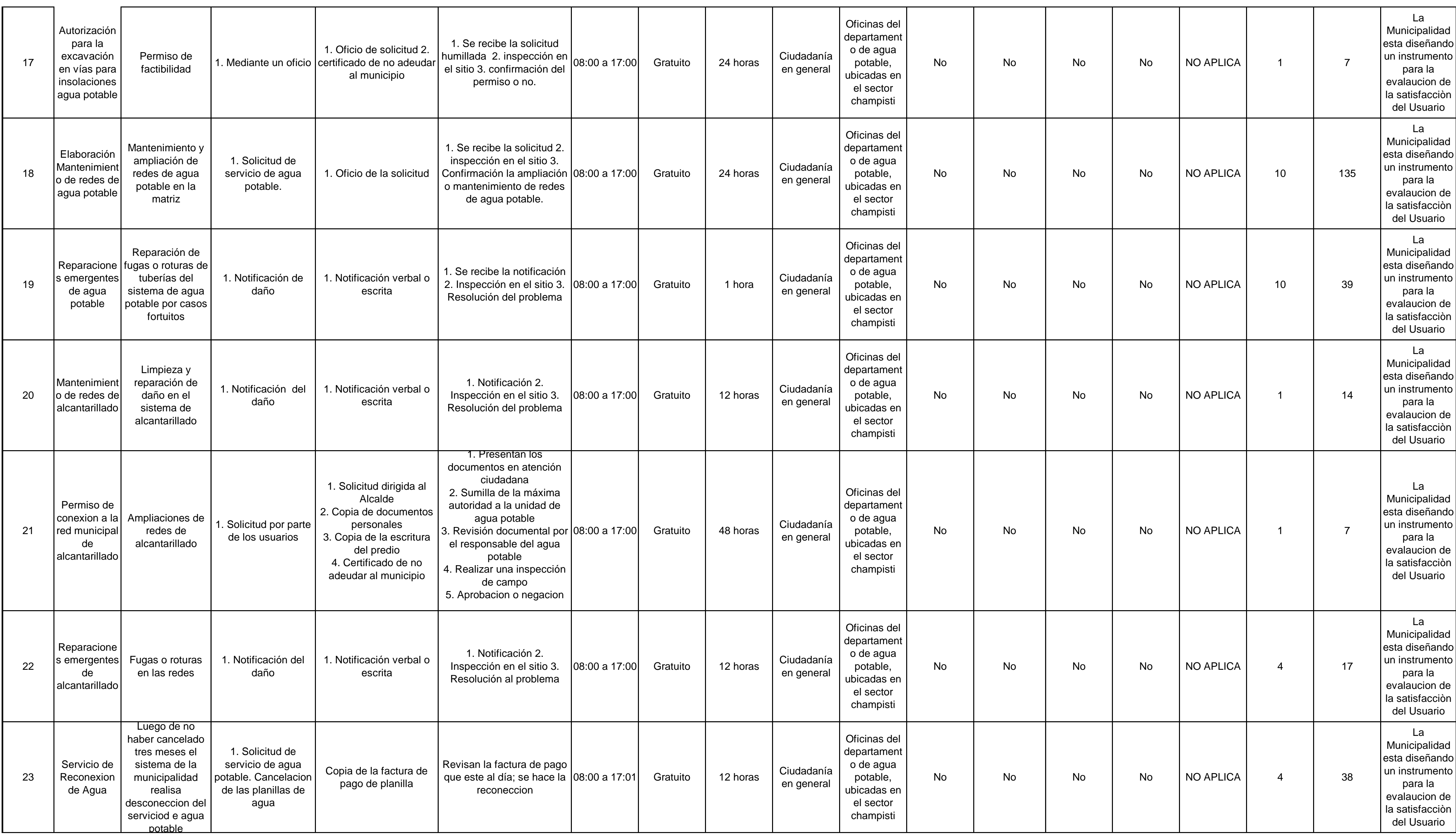

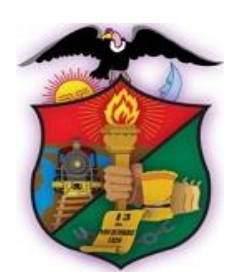

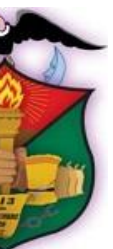

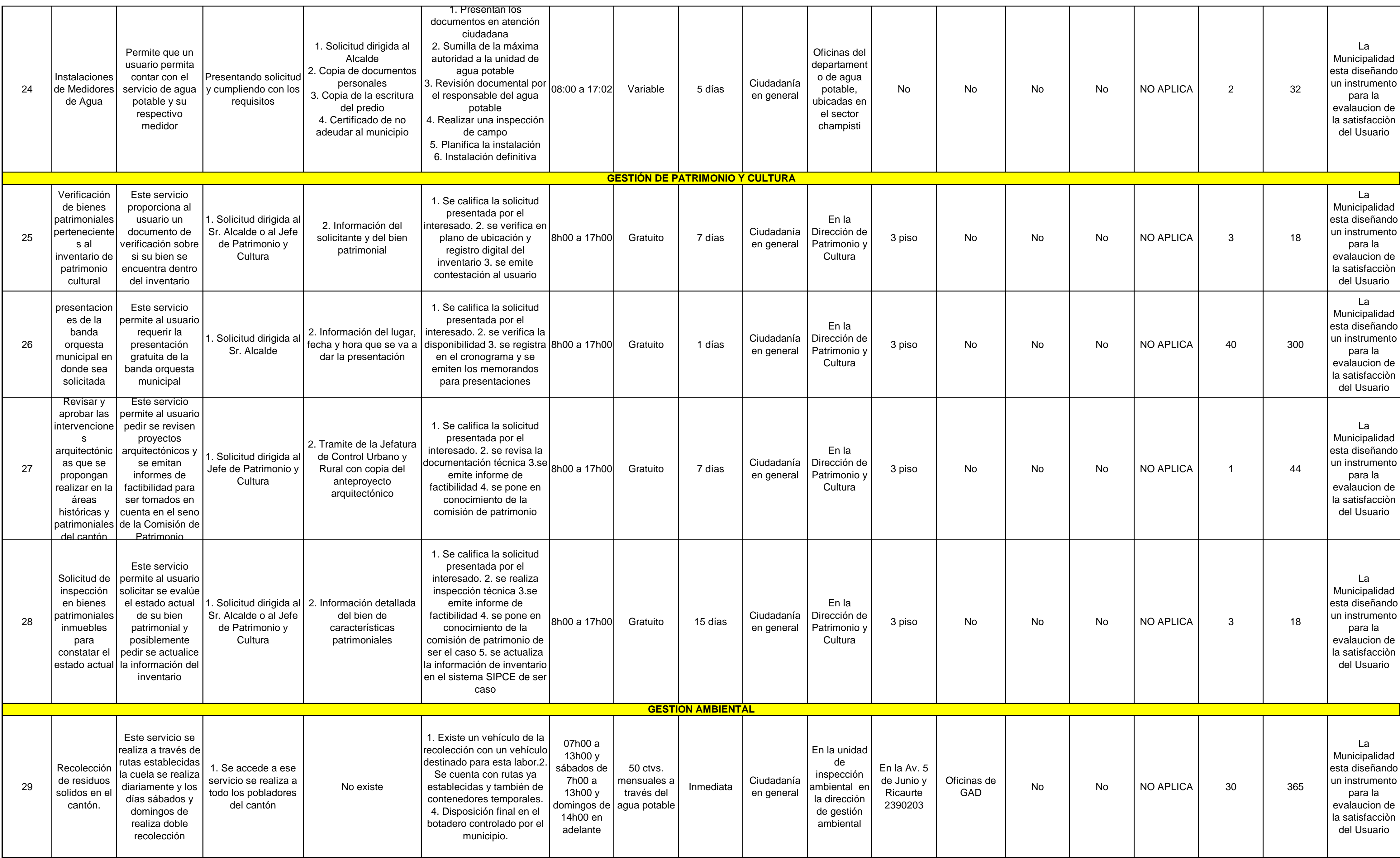

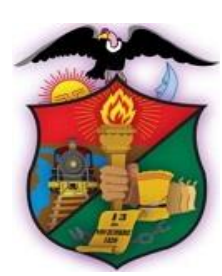

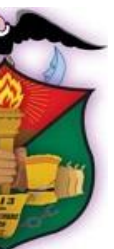

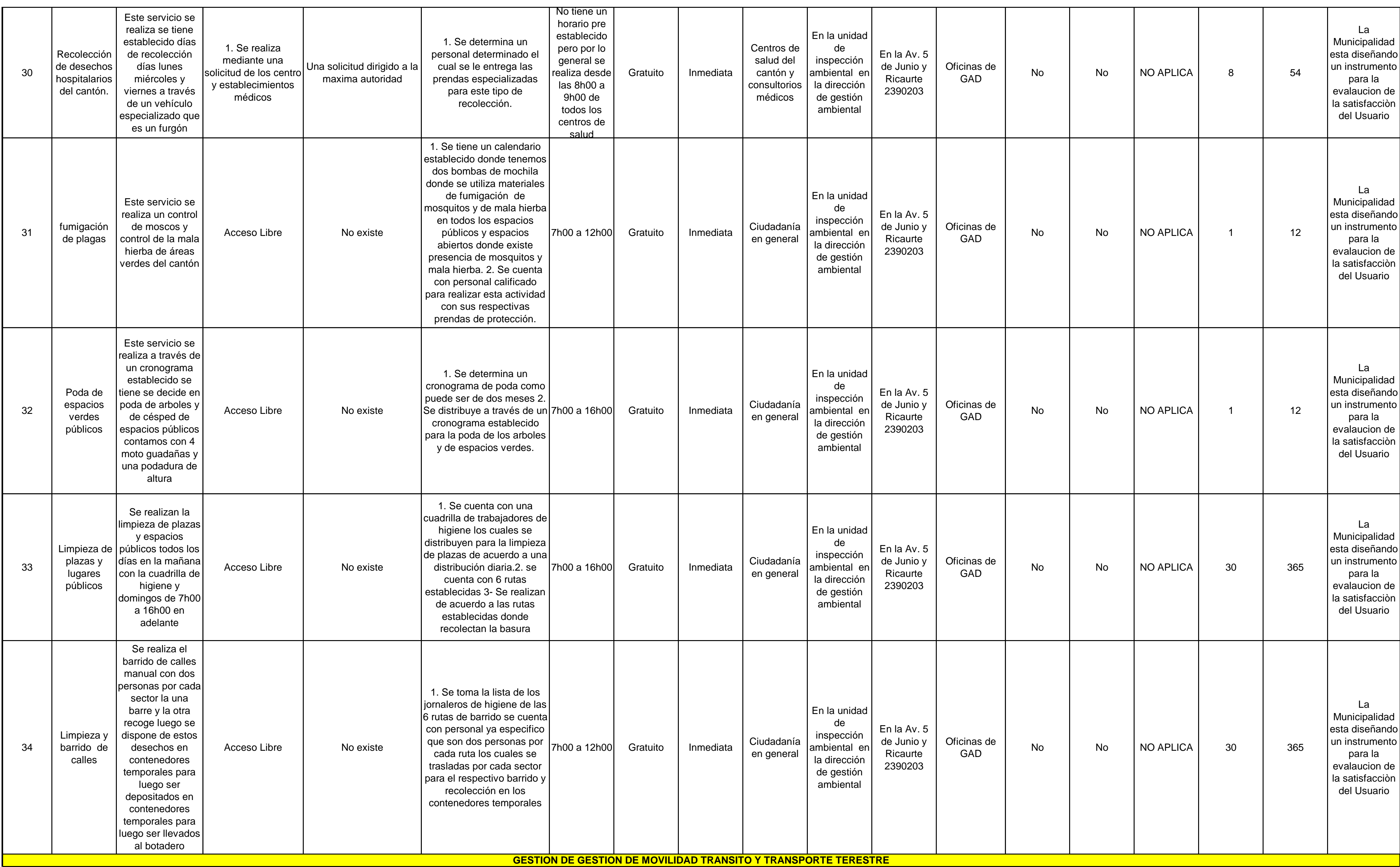

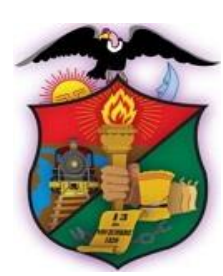

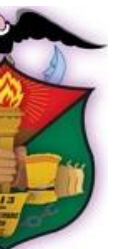

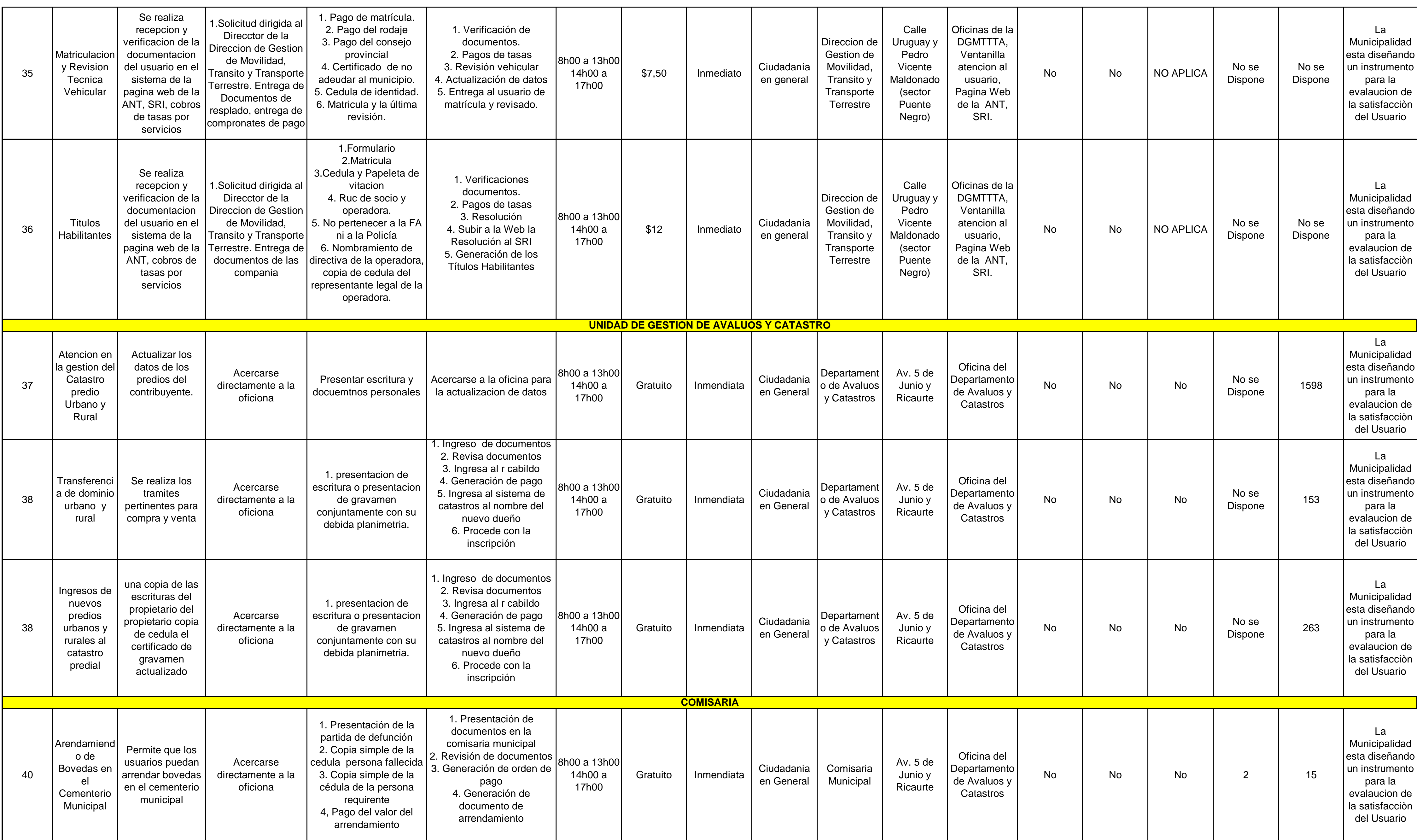

![](_page_8_Picture_4.jpeg)

![](_page_8_Picture_6.jpeg)

![](_page_9_Picture_1009.jpeg)

![](_page_9_Picture_3.jpeg)

![](_page_9_Picture_5.jpeg)

![](_page_10_Picture_341.jpeg)

![](_page_10_Picture_3.jpeg)

![](_page_10_Picture_5.jpeg)